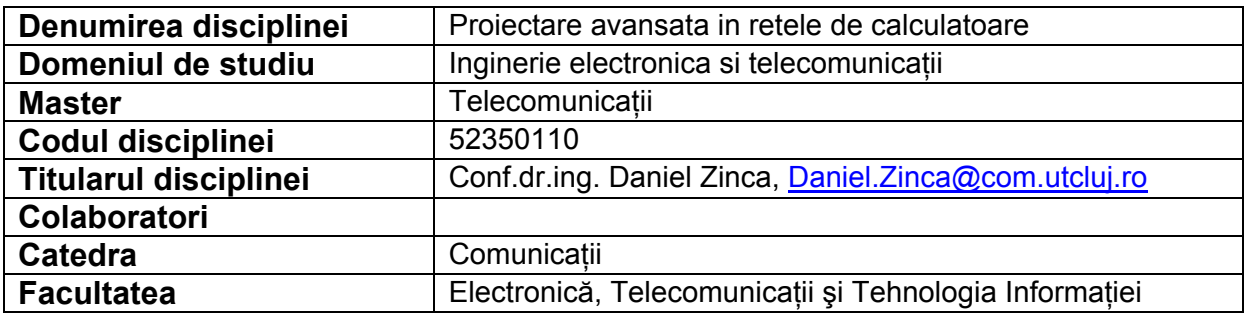

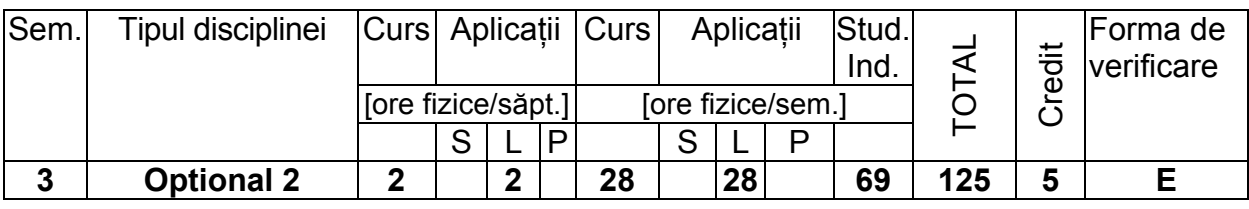

### **Competenţe dobândite**:

**Cunoştinţe teoretice,** (Ce trebuie sa cunoască)

Securitate in retele de calculatoare. Firewall, IDS/IPS, CBAC, VPN site-to-site, VPN remote access, cu sau fara certificate digitale, securitate WLAN pe echipamente CISCO.

# **Deprinderi dobândite**: (Ce ştie să facă)

- Să cunoască arhitecturile de bază in domeniul securitatii retelelor de calculatoare
- Să poată identifica echipamentele utilizate în securitatea reţellor de calculatoare şi să poată configura unele din acestea
- Să poata configura VPN de tip site-to site si remote access folosind echipamente CISCO sau Linksys.
- Să poata configura Web VPN folosind echipamente CISCO
- Să știe proiecta mecanisme de securitate intr-o retea wireless IEEE 802.11 WLAN
- Să cunoască mecanismele de asigurare a securităţii în reţele de calculatoare
- Să poată implementa o arhitectură de tip NAC intr-o institutie de tip Enterprise.

### **Abilităţi dobândite**: (Ce echipamente, instrumente ştie să mânuiască)

• Să cunoască si sa configureze echipamente de tip firewall CISCO folosind SDM Express

# **Cerinţe prealabile ( Dacă este cazul)**

Retele de calculatoare, Protocoale pentru Internet

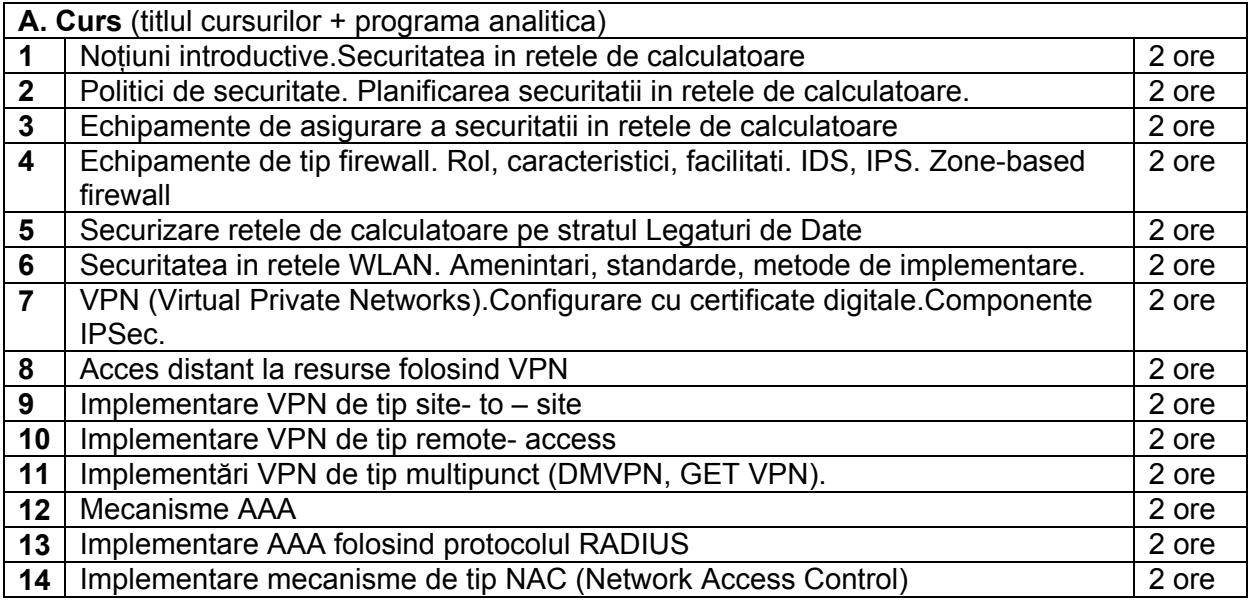

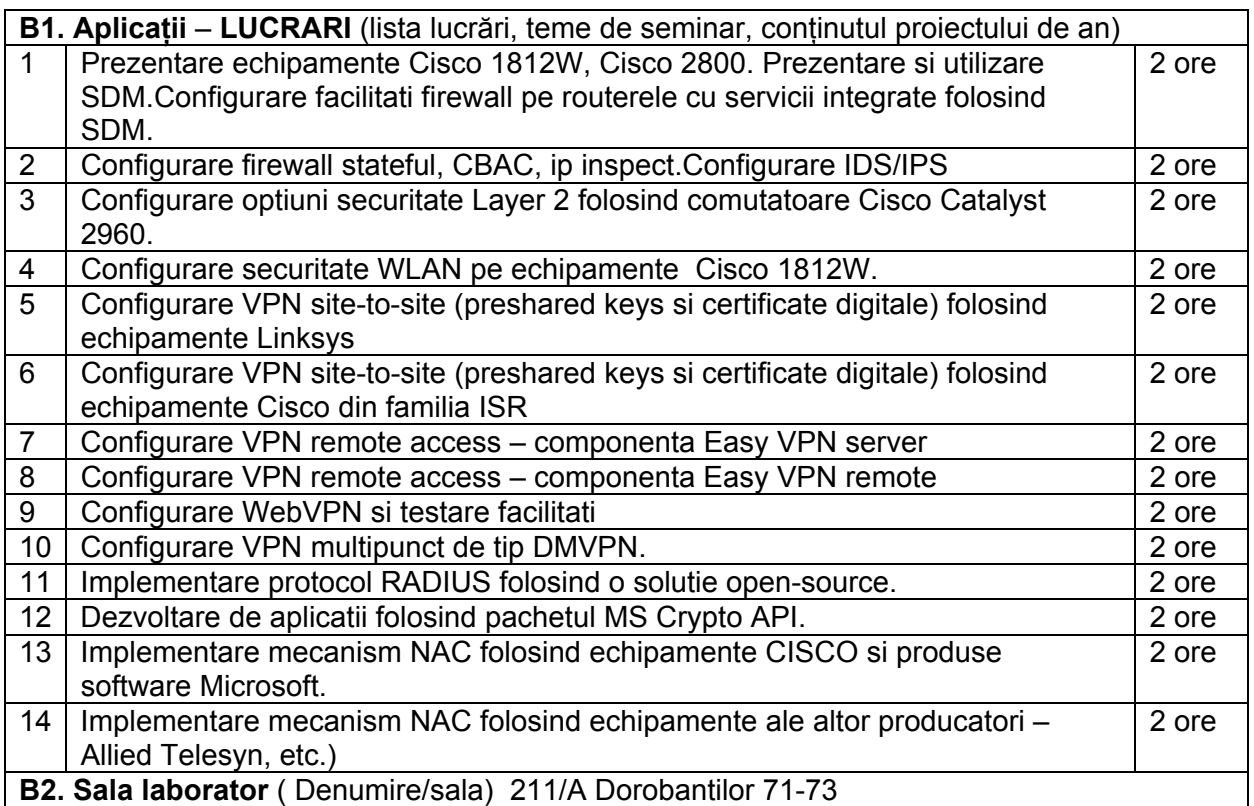

**C. Studiul individual** (tematica studiilor bibliografice, materiale de sinteză, proiecte, aplicaţii etc.) 1 miniproiect folosind SDM Express

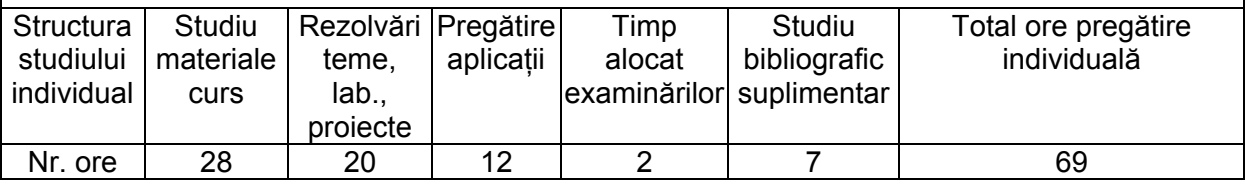

**Bibliografie –** 5 (numar de titluri aflate in biblioteca UTC-N)

- 1. D. Zinca *Reţele de calculatoare,* Editura Risoprint, 2006
- 2. Cisco press- Network Security, Semestrele 1 si 2
- 3. Cisco Press- Fundamentals of Wireless LANs
- 4. Cisco Press CCNA Security Official Exam Certification Guide, 2008
- 5. Cisco Press CCNP ISCW (Implementing Security in Converged Wide Area Networks) Official Exam Certification Guide, 2008

## **Modul de examinare şi atribuire a notei**  Modul de examinare | Examenul constă din doua probe: test grila cu raspunsuri multiple 18 intrebari x0,5 puncte (1 ora) + proba practica din laborator (1 ora). Componentele notei | Test grila (notaT), Proba practica (nota P); Formula de calcul a notei  $N=(T+P)/2$ ; conditia de promovare: T>4, P>4.

#### Responsabil disciplina (titlul, prenumele si numele)

Conf.dr.ing. Daniel ZINCA

 $\overline{\phantom{a}}$  , and the set of the set of the set of the set of the set of the set of the set of the set of the set of the set of the set of the set of the set of the set of the set of the set of the set of the set of the s